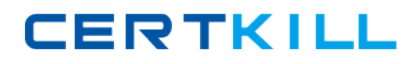

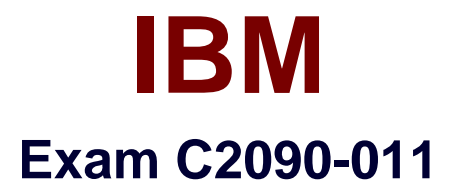

# **IBM SPSS Statistics Level 1 v2**

**Version: 6.0**

**[ Total Questions: 55 ]**

[https://certkill.com](http://certkill.com)

**CERTKILL** 

Suppose you want to copy and paste variable definitions from 481 variables in one data file to 481 corresponding variables in a second data file.

The only way to do this is to select and copy each variable's definitions in the first file and paste to the corresponding variable in the second file.

**A.** True **B.** False

**Answer: B**

## **Question No : 2**

In order to import data from database sources such as Access and Oracle into IBM SPSS Statistics, you must first export the data from the database to a tad file and then import this tad file into IBM SPSS Statistics?

**A.** True **B.** False

**Answer: B**

# **Question No : 3**

Which variable name is correctly formed for use in an IBM SPSS Statistics data file?

- **A.** 3job\_categories
- **B.** job 3 categories
- **C.** Respondents' age
- **D.** Employee safety

#### **Answer: B**

#### **Question No : 4**

#### IBM C2090-011 : Practice Test

Which transformation feature would you use to convert a string variable with values such as Female and Ma/e to a numeric variable with values I and 2?

- **A.** Define Variable Properties
- **B.** Automatic Recode
- **C.** Visual Binning
- **D.** Shift Values

#### **Answer: B**

# **Question No : 5**

Which options are available to edit bar charts? (Choose three.)

- **A.** Changing patterns displayed in bars
- **B.** Changing the major increment on the Y axis scale
- **C.** Displaying data value labels
- **D.** Changing the variable displayed on the X axis

# **Answer: A,B,C**

#### **Question No : 6**

As of PASW Statistics 17, options for exporting tables to Excel files include which of the following? (Choose all that apply.)

- **A.** Create a new worksheet in an existing Microsoft Excel file
- **B.** Add to an existing worksheet
- **C.** Create a new Microsoft Excel file
- **D.** Export all layers of a pivot table

#### **Answer: A,B,C,D**

### **Question No : 7**

The IBM SPSS Statistics Select Cases provides various ways to select cases included in further analysis. If you needed to conduct analysis on those respondents whose age is

#### IBM C2090-011 : Practice Test

more than 30 years, earning in excess of \$40000, which option in this dialog would you choose to specify these criteria?

- **A.** Random sample of cases
- **B.** Based on time or case range
- **C.** Use filter variable
- **D.** If condition is satisfied

#### **Answer: D**

# **Question No : 8**

A paired samples t4est is different from an independent t-test because it:

- **A.** Assesses each person twice.
- **B.** Compares groups on correlations.
- **C.** Compares groups on means.
- **D.** Compares groups on variances.

#### **Answer: A**

# **Question No : 9**

Which statement is the correct interpretation of this crosstab table?

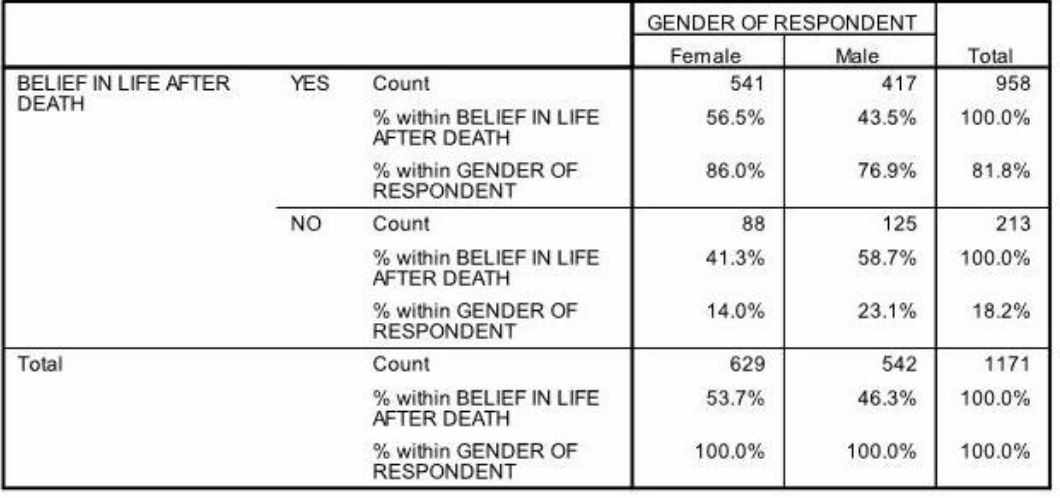

#### BELIEF IN LIFE AFTER DEATH \* GENDER OF RESPONDENT Crosstabulation

- **A.** 56.5% of females believe in life after death.
- **B.** 86.0% of females believe in life after death.
- **C.** 27.5% of females believe in life after death.
- **D.** 53.7% of females believe in life after death.

#### **Answer: B**

## **Question No : 10**

Consider the data file below and answer the following: The calculation of the mean of the variables X, Y, Z is contained in the variable Av\_XYZ. What method was used to calculate the mean?

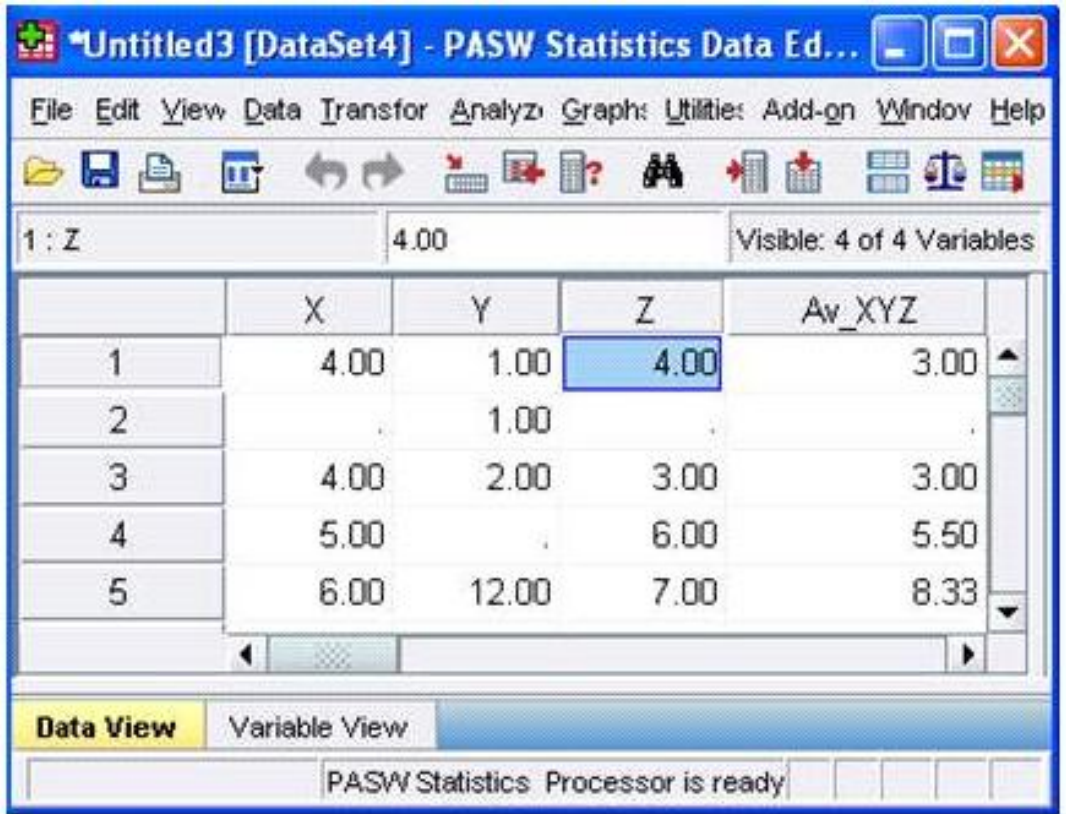

- **A.** The Compute Variable dialog and the expression (X+Y+Z) 13
- **B.** The Compute Variable dialog and the expression X+Y+Z/3
- **C.** The Compute Variable dialog and the expression MEAN(X, Y, Z)
- **D.** The Compute Variable dialog and the expression MEAN.2(X, Y, Z)

# **Answer: D**